**KORK (FRAGE) KERK EL POLO** 

# Obliczenia z wykorzystaniem sztucznej inteligencji ćwiczenia I Metoda największego wzrostu Symulowane wyżarzanie

Joanna Kołodziejczyk

03 marzec 2014

#### Plan

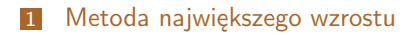

<span id="page-1-0"></span>2 [Symulowane wyżarzanie](#page-5-0)

K ロ ▶ K 레 ▶ K 레 ▶ K 레 ≯ K 게 회 및 → 게 이어 아

# Prosty hill climbing

$$
s \leftarrow s_0
$$
\n
$$
eval \leftarrow f(s)
$$
\n
$$
k \leftarrow 0
$$
\n
$$
while k < k_{max} do
$$
\n
$$
s_n \leftarrow neighbour(s)
$$
\n
$$
eval_n \leftarrow f(s_n)
$$
\n
$$
if eval_n > eval then
$$
\n
$$
s \leftarrow s_n
$$
\n
$$
eval \leftarrow eval_n
$$
\n
$$
end if
$$
\n
$$
k \leftarrow k + 1
$$
\n
$$
end while
$$
\n
$$
return s
$$

KEL KARIK KEL KEL KARIK KELI

#### Steepest hill climbing

```
s \leftarrow s_0; s_{best} \leftarrow s_0eval \leftarrow f(s); evalbest \leftarrow f(s)loop
    s_{list} \leftarrow neighbours(s)
    for all x in s_{list} do
        eval_n \leftarrow f(x)if eval<sub>n</sub> > eval<sub>best</sub> then
            S_{best} \leftarrow xeval_{best} \leftarrow eval_nend if
    end for
    if evaluest \leq eval then
        return s
    end if
    s \leftarrow s_{best}; eval \leftarrow eval<sub>best</sub>
end loop
```
**KOD ROOM AS AS A SHORA** 

#### Co musi być dane przed uruchomieniem algorytmu

- problem optymalizacyjny, ze zdefiniowaną, minimalizowaną funkcją celu f
- neighbour() lub neighbours() funkcja generowania sąsiada lub wszystkich sąsiadów stanu bieżącego, która powinna wprowadzać małe losowe zmiany i być tak skonstruowana, by każde możliwe rozwiązanie było osiągalne
- **ograniczenie liczby wykonanych kroków**  $k_{max}$

#### Plan

- 1 [Metoda największego wzrostu](#page-1-0)
- <span id="page-5-0"></span>2 [Symulowane wyżarzanie](#page-5-0)

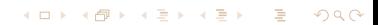

**KOD KOD KED KED E YOUR** 

# Algorytm

 $s \leftarrow s_0$  $e \leftarrow E(s)$  $k \leftarrow 0$  $T_0 =$  tempestimation(s, E) while  $k < k_{max}$  and  $e > e_{max}$  do  $s_n \leftarrow$  neighbour(s)  $e_n \leftarrow E(s_n)$ if  $P(e, e_n, temp(k)) > random()$  then  $s \leftarrow s_n$  $e \leftarrow e_n$ end if  $k \leftarrow k + 1$ end while return s

**KORKAR KERKER EL VOLO** 

#### Co musi być dane przed uruchomieniem algorytmu

- problem optymalizacyjny, ze zdefiniowaną, minimalizowaną funkcją celu E
- neighbour $()$  funkcja generowania sąsiada, która powinna wprowadzać małe losowe zmiany i być tak skonstruowana, by każde możliwe rozwiązanie było osiągalne
- $P(e, e_n, temp())$  rozkład prawdopodobieństwa dla energii stanów s i  $s_n$  oraz temperatury temp
- $\blacksquare$  temp(*iteracja*) schemat schładzania
- temperatura początkowa.

# Przykładowy zestaw danych dla problemu komiwojażera

**problem komiwojażera: stan reprezentowany przez ciąg** symbolizujący odwiedzane kolejno miasta  $(m_1, m_2, \ldots, m_n)$ , funkcją celu  $E = \sum_{i=1}^{n-1}$  distance $(m_i, m_{i+1}) +$  distance $(m_n, m_1)$ 

neighbour $()$  — zamień losowo parę miast w ciągu.

$$
P(e, e_n, temp()) = \begin{cases} e^{\frac{e-e_n}{temp()}}, & jezeli \ e - e_n < 0 \\ 1, & \text{w przeciwnym wypadku} \end{cases}
$$

- **t**emp(*iteracja*) schemat schładzania  $T_{k+1} = \alpha * T_k$ , gdzie  $\alpha = 0.95$ . Najprościej zmniejszać temperaturę w każdej iteracii.
- $T_0 = \sigma_0$ : uruchamia się proces generowania stanów sąsiednich i oblicza się odchylenie standardowe  $\sigma_0$  zmian funkcji celu.

# Przykładowy zestaw danych dla optymalizacji funkcji dwóch zmiennych ciągłych

- **problem optymalizacja f. dwóch zmiennych: stan** reprezentowany przez parę zmiennych  $(x_1, x_2)$ , funkcją celu E wzór na optymalizowaną funkcję
- **n** neighbour() zmień losowo zmienną  $x_{k+1} = x_k + Cu$ , gdzie u wektor losowych wartości znormalizowanych z zakresu [−1, 1], a C stała macierz definiująca maksymalną zmianę każdej ze zmiennych.

$$
\blacksquare \ P(e, e_n, temp()) = \begin{cases} e^{\frac{e-e_n}{temp()}}, & jezeli \ e - e_n < 0 \\ 1, & \text{w przeciwnym wypadku} \end{cases}
$$

- **■** temp(*iteracja*) schemat schładzania  $T_{k+1} = \alpha * T_k$ , gdzie  $\alpha = 0.95$
- $T_0 = \sigma_0$ : uruchamia się proces generowania stanów sąsiednich i oblicza się odchylenie standardowe  $\sigma_0$  zmian funkcji celu.<br>Sales kielu się participantiniai internet in terminalne participantiniai internet in terminalne participantini